## **BlueCross BlueShield MEDICARE**

## *General Precertification Request*

Please note, this form applies to Healthy Blue + Medicare<sup>SM</sup> (HMO D-SNP) offered by Blue Cross and Blue Shield of North Carolina.

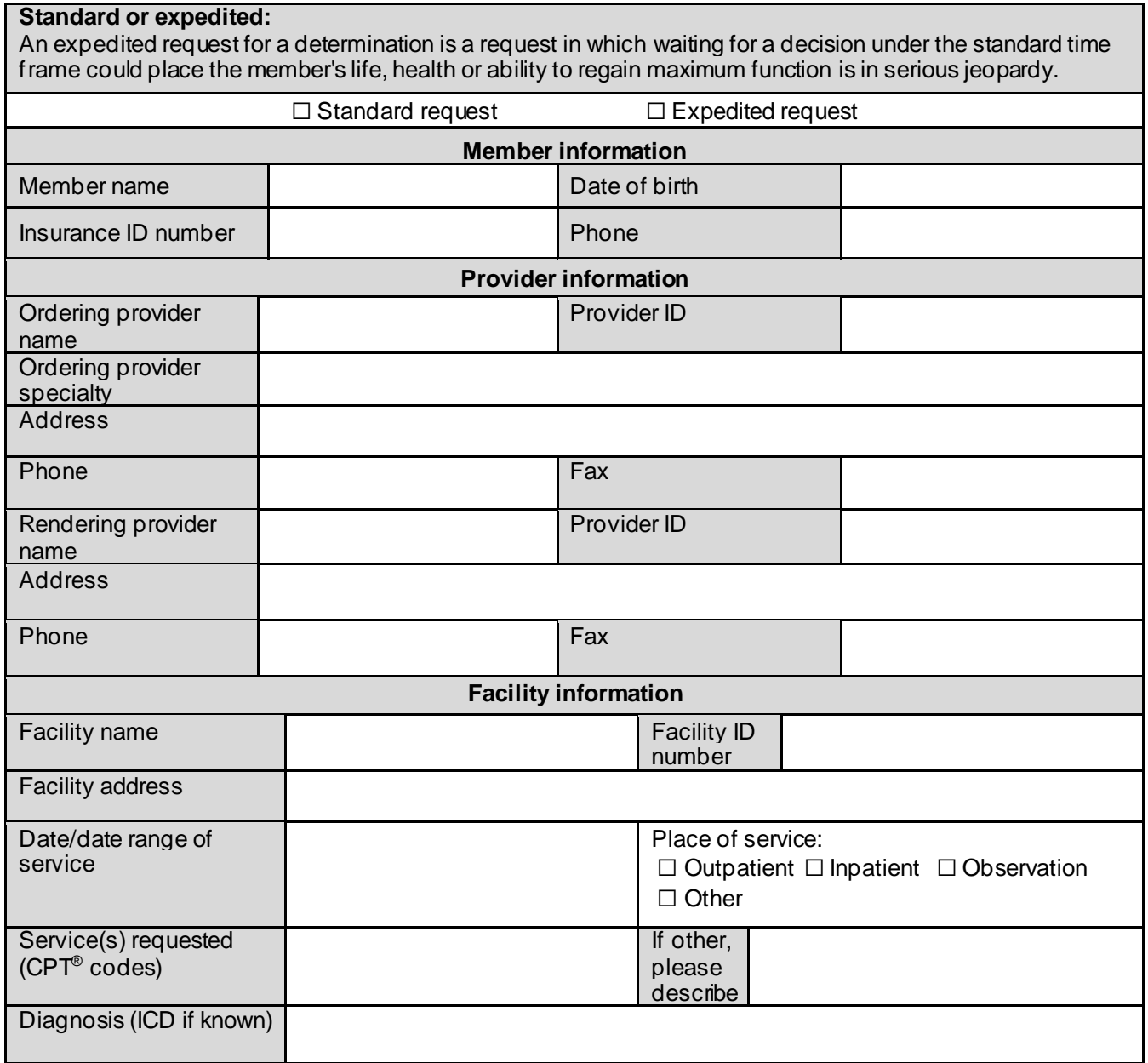

Note: Availity, LLC is an independent company providing administrative support services for Healthy Blue + Medicare providers on behalf of Blue Cross and Blue Shield of North Carolina.

## **https://www.bluecrossnc.com/provider-home**

BLUE CROSS®, BLUE SHIELD® and the Cross and Shield Symbols are registered marks of the Blue Cross and Blue Shield Association, an association of independent Blue Cross and Blue Shield Plans. Blue Cross and Blue Shield of North Carolina (Blue Cross NC) is an independent licensee of the Blue Cross and Blue Shield Association. All other marks are the property of their respective owners. BNCCARE-0076-20 January 2021 516677NCPENBNC Precertification requests may be entered via **fax, phone or web:**

- **Fax** Remit to **1-866-959-1537**.
- **Phone** Please dial the Customer Service number on the back of the member's card. Identify yourself as a provider and follow the prompts to reach the correct precertification team (there are multiple prompts — select the prompt that fits the description for the authorization you plan to request).
- **Web** Use the Availity Portal at **https://www.availity.com**.